# Hall C User Howto Hall-C Base Equipment Checklist

Written by Staff and Users of Hall C Maintained by Howard Fenker

January 30, 2018

#### Abstract

This document provides the shift checklist covering the Hall-C base equipment. This checklist should be filled out at least once per eighthour shift during experiment data-taking shifts, and at least once per 24-hour period during Standby shifts.

Each experiment should modify and/or amend this checklist to satisfy its own particular needs.

Section 2 is comprised of the checklist itself. Make multiple copies of the pages of that section for shift workers to fill out. As a convenience to people on shift, it is helpful if .pdf and .ps versions of Section 2 are made readily available in some common directory

(/u/group/hallc/documents/Checklist,

for example). When all the columns on a printed copy have been filled in, the shift-checker should scan the pages into an hclog entry and file the paper copies in the checklist binder. The remaining sections provide guidance for filling out the checklist.

Considerable effort was required to format the checklist tables for the printed version of this document. The tables do not reproduce well in the web version. To view the tables, get the postscript or pdf version of this document and print it.

#### 1 Related Howtos

• Monitoring HMS "Utilities" Systems. [?]

- Drift Chamber Gas System [?]
- Monitoring the HMS Magnet System [?]
- Reading the Ion Chambers and BLM's [?]
- Remote Rotation of the HMS and SOS [?]
- Hall-C Analyzer [?]

#### 2 Base Equipment Checklist

# Hall C Checklist for the 2017-2018 Run – Page 1 of 3  $\,$

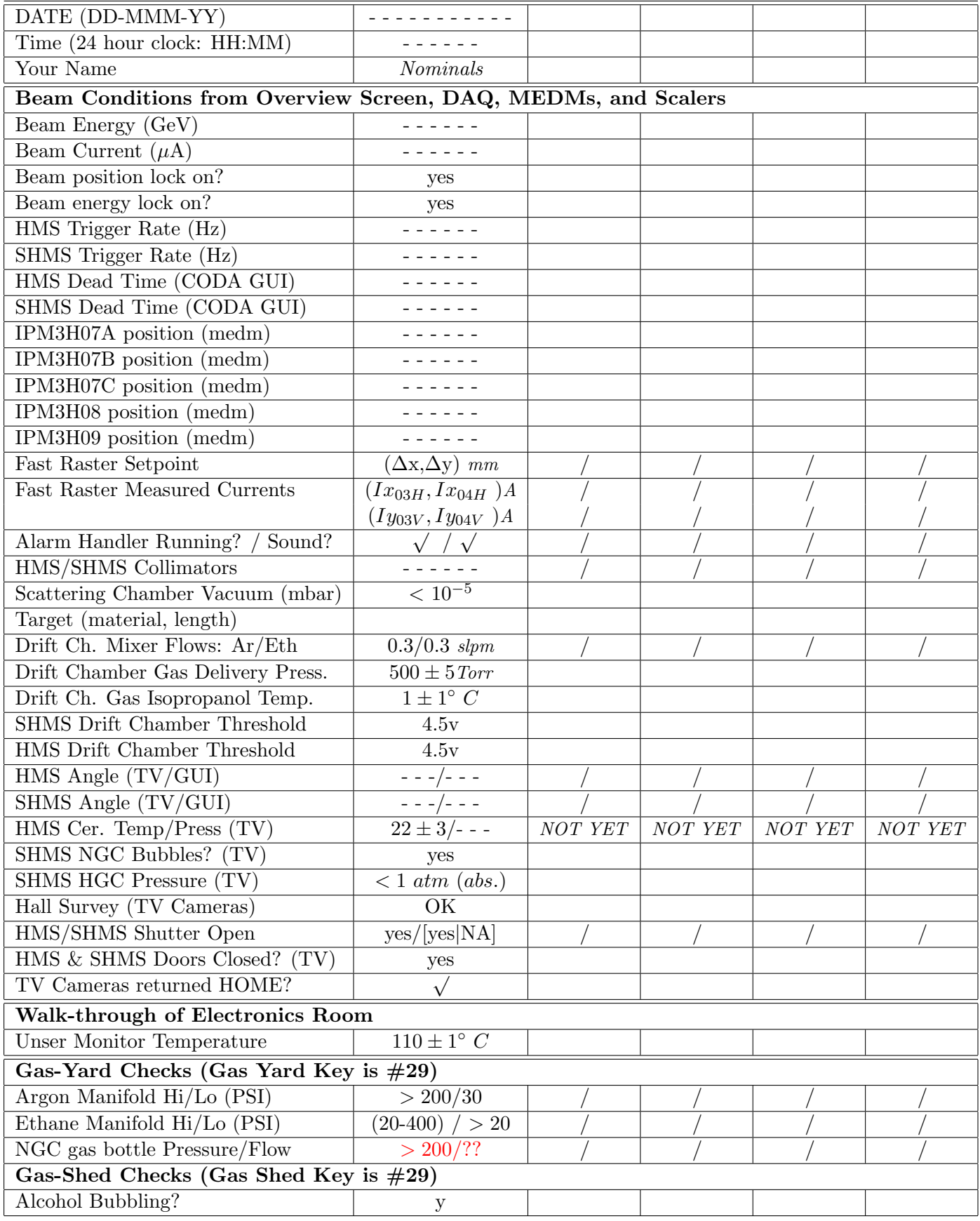

# Hall C Checklist for the 2017-2018 Run – Page 2 of 3  $\,$

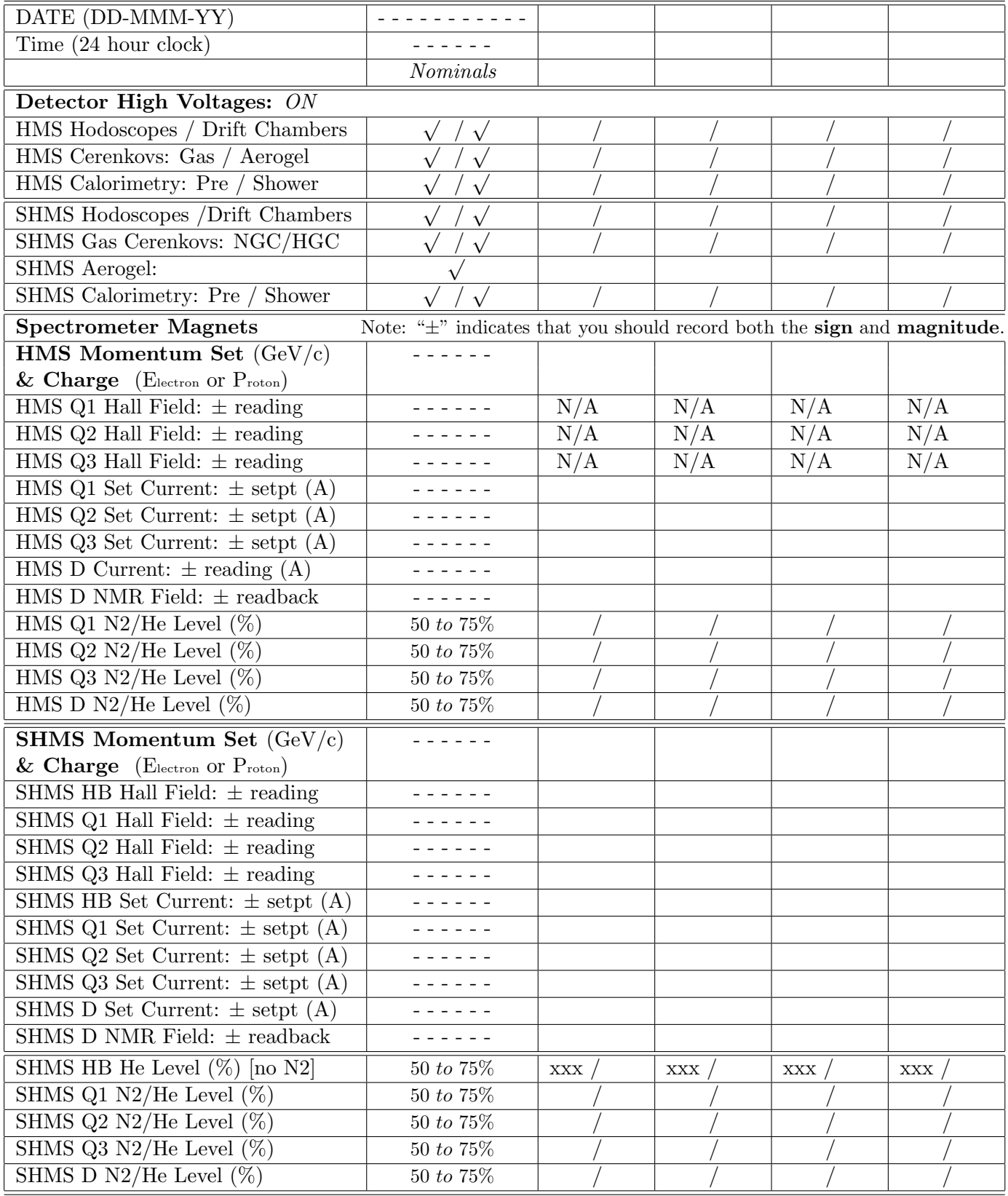

# Hall C Checklist for the 2017-2018 Run – Page 3 of 3  $\,$

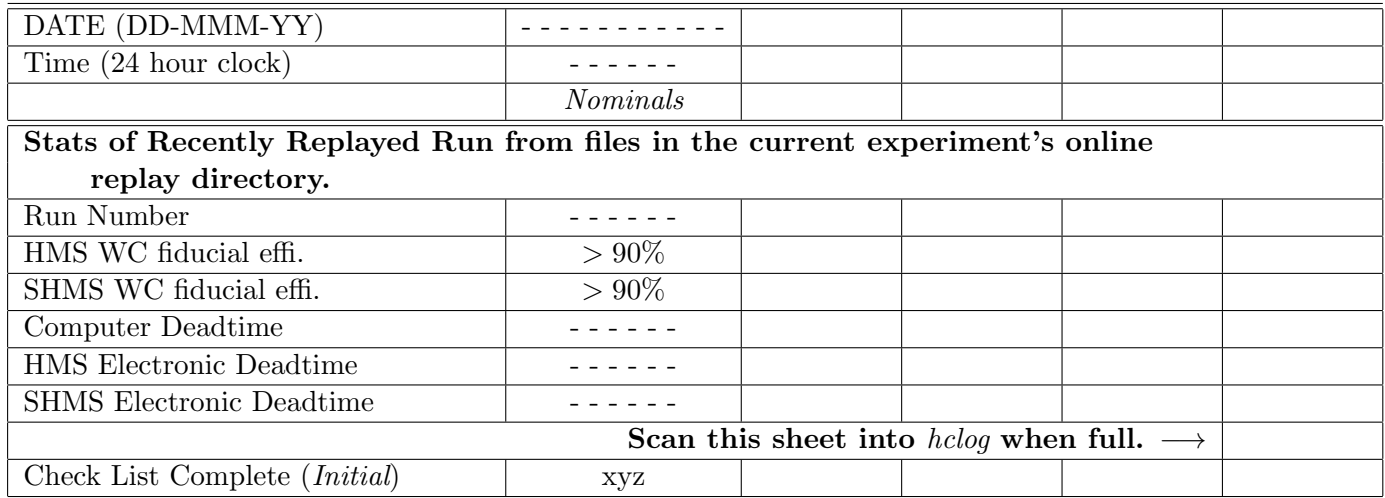

# Help with Check List Items

#### Help with Page 1

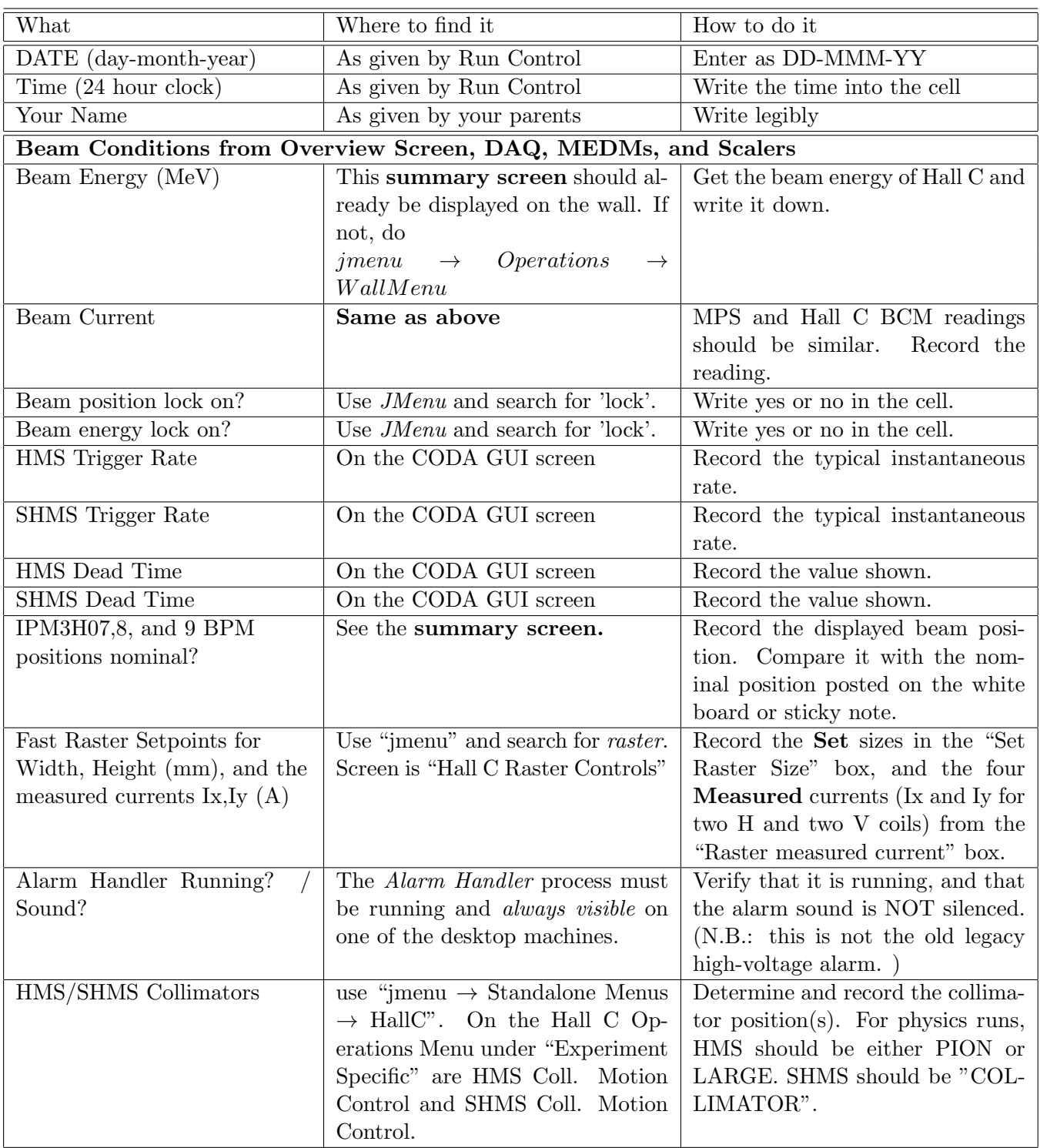

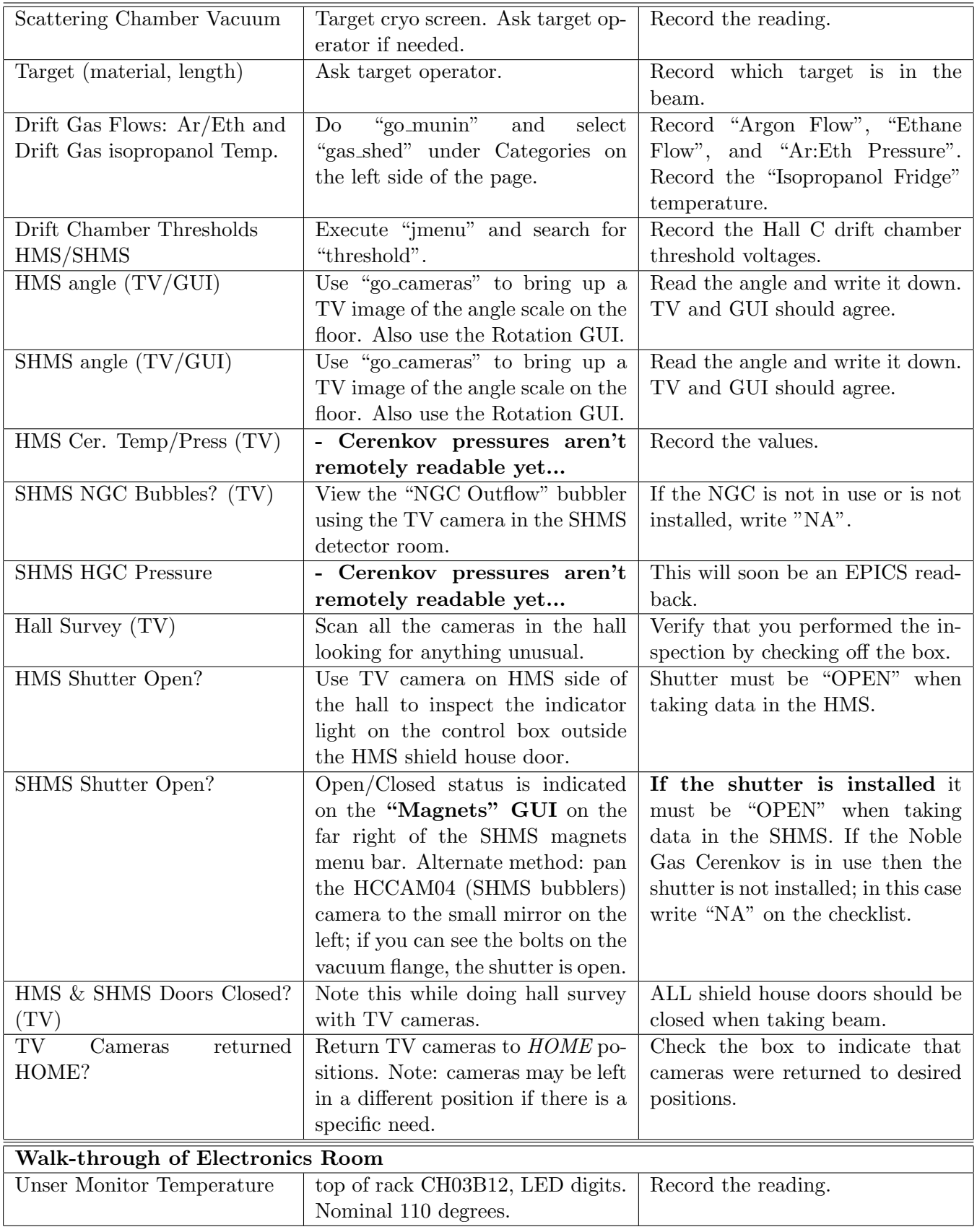

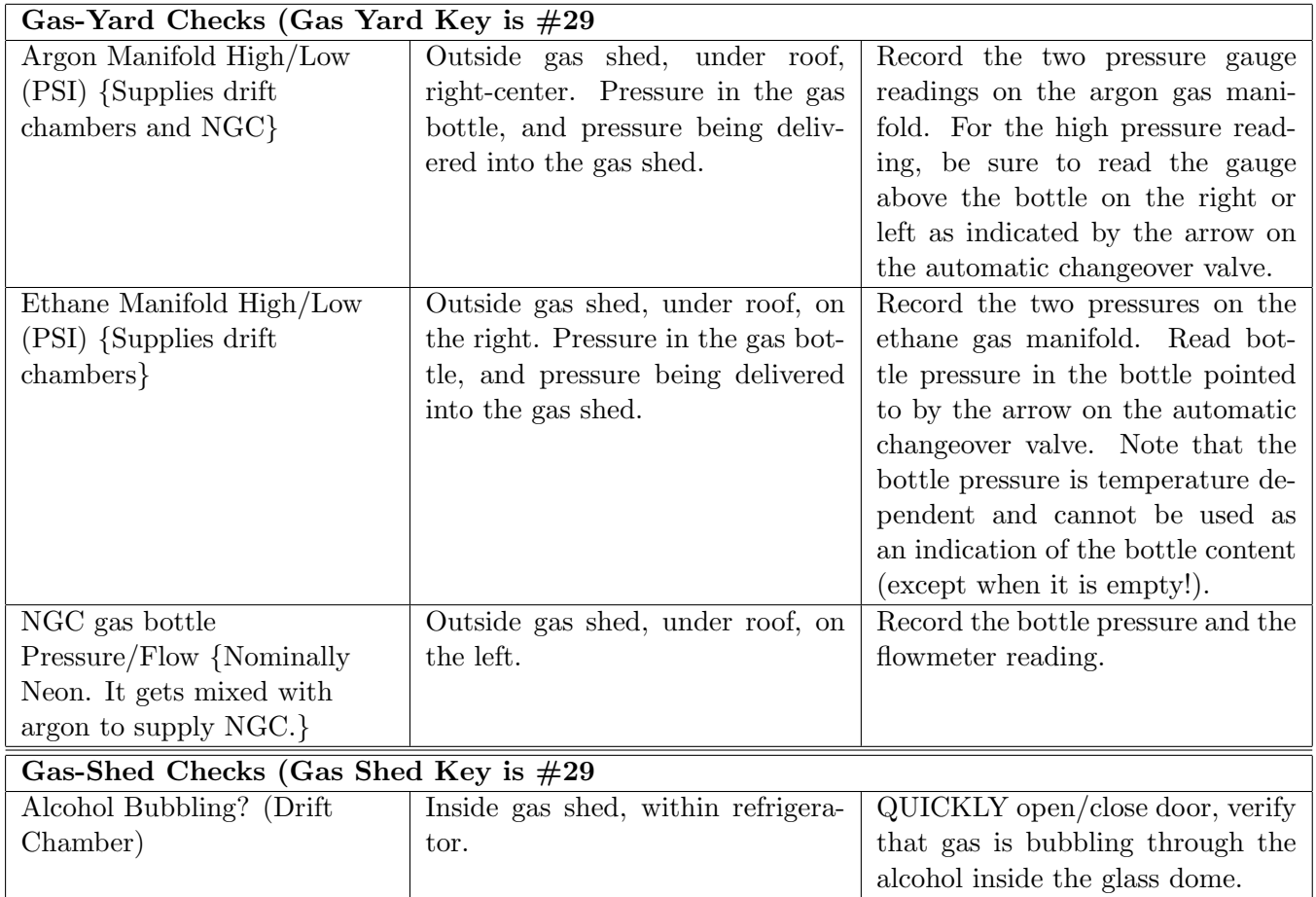

# Help with Page 2

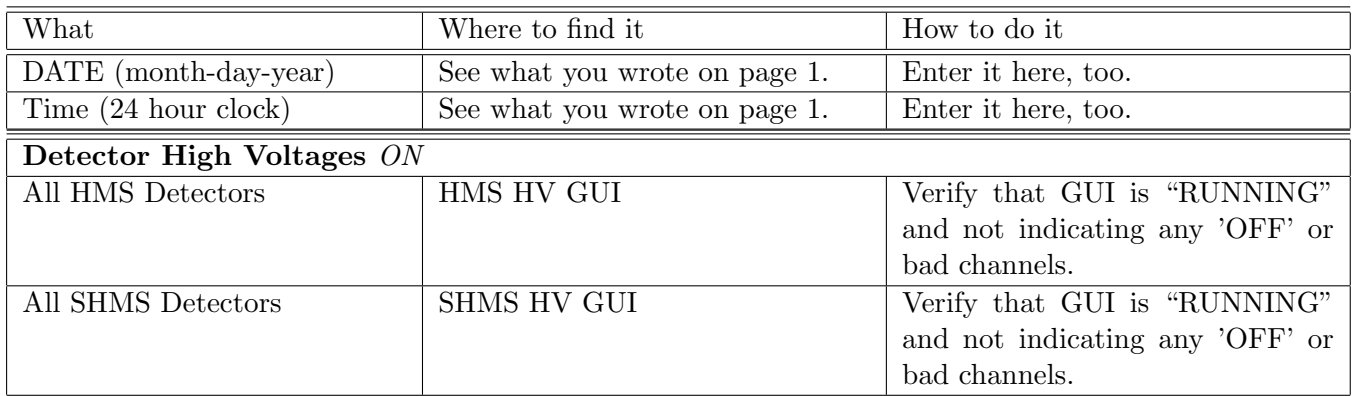

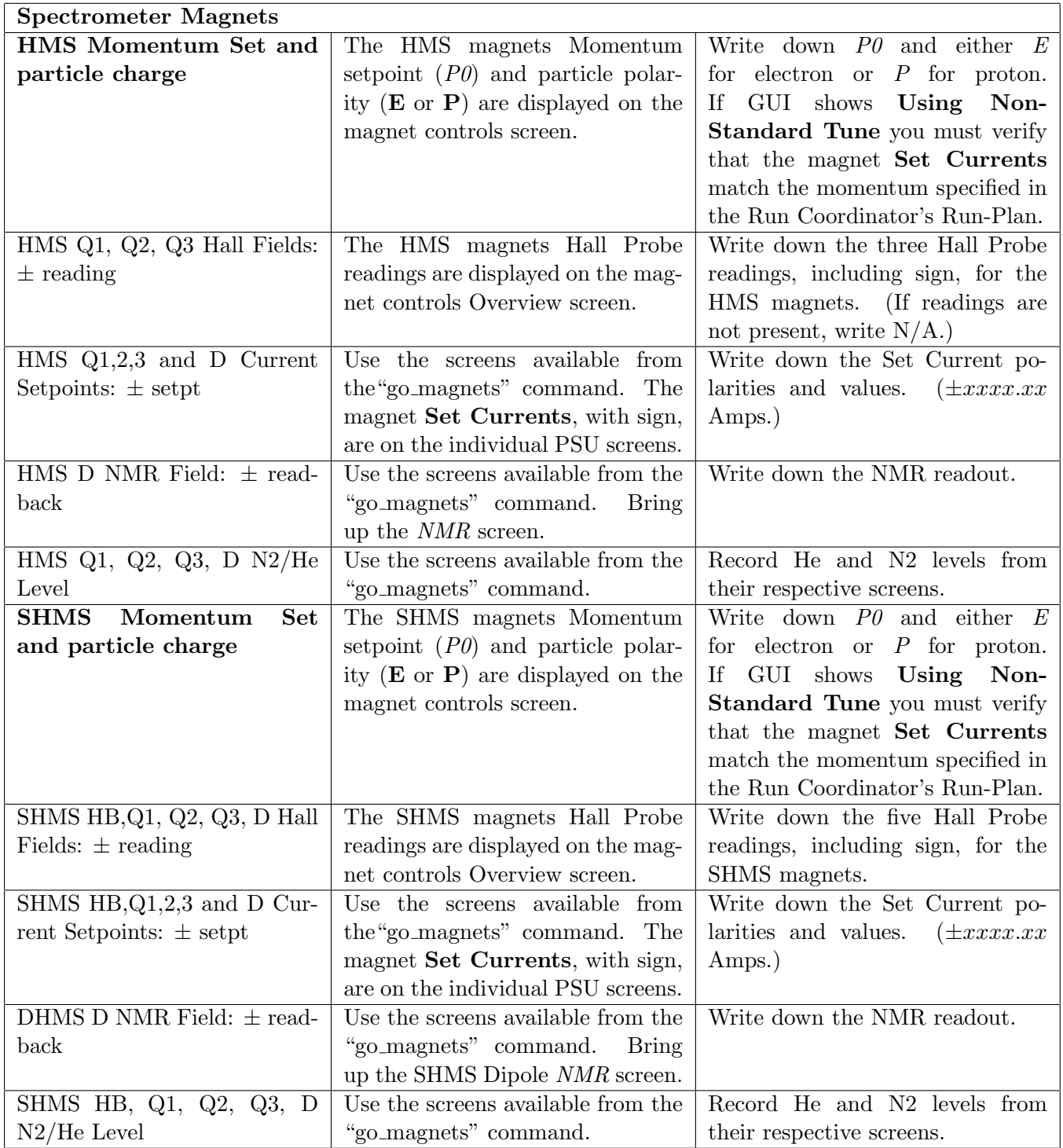

#### Help with Page 3

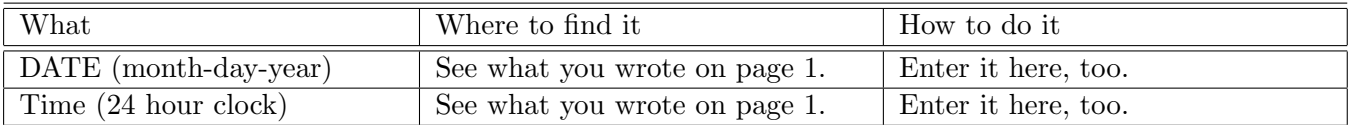

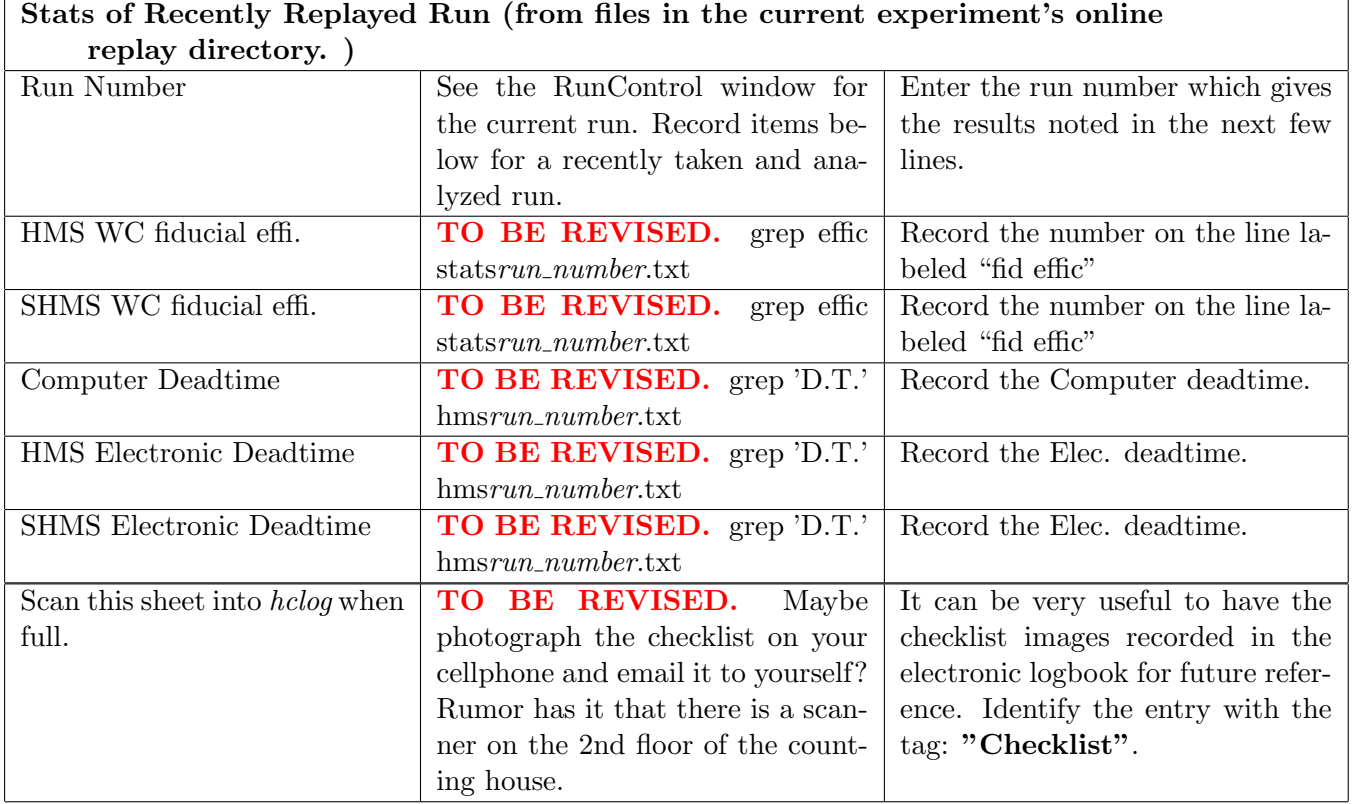

 $\bar{a}$